Programming Dept. Memo 130-390-002-00<br>
INTEROFFICE MEMORANDUM

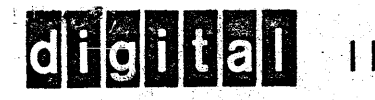

DATE: March 31, 1969

, SUBJECT: PAL-11 Assembler Specification

TO: Attached List FROM: D. Barlow

> This document is COMPANY CONFIDENTIAL and is for internal company use only. Copying is expressly prohibited.

#### o. 1 OVERALL DESCRIPTION

This document defines the assembler which will be used on the PDP-11 computer. Briefly, the PDP-11 processes variable length instructions (16, 32, 48 bits) and possesses a 16 bit word length. It is assumed that the reader is familiar with the PDP-II as described in Engineering Spec. #0001 (28 Mar. 1969).

The PDP-II assembler PAL-II is a multi-pass, absolute symbolic assembler: which has been implemented using the PDP-11 assembly language.

#### o. 1. 1 CONVENTIONS

TERM Byte Word  $\Delta$ ~ ~ )<br>F/F<br>F/F

### DEFINITION

An 8 bit quantity A 16 bit quantity denotes an ASCII blank or space denotes an ASCII horizontal tab denotes an ASCII carriage-return denotes an ASCII line-feed denotes an ASCII form-feed

#### 1.0 GENERAL SPECIFICATIONS

- 1 . 1 PAL-l1 is designed for execution on the PDP-ll Processor with 4K words of memory with either a Model 33 or 35 Teletype.
- 1.2 The assembler will process significantly more user defined symbols if additional memory is available. Furthermore, the assembler will utilize high speed paper tape I/O devices and a KSR Teletype if available.

#### 2.0 DESIGN SPECIFICATIONS

#### 2. 1 DESIGN GOALS

The primary design goal is minimal size yet maintaining upward compatibility.

#### 2.2 INPUT

The following subsections provide a comprehensive description of the assembler's inputs.

#### 2.2. 1 INPUT FORMAT

Source programs consist of a series of source statements where every statement is terminated by either a line-feed or form-feed character. Furthermore, statements must be solely composed of printable characters (i.e. characters whose ASCII encoded value lies between (inclusive)  $\beta 4\beta_{\rm g}$ and  $137<sub>8</sub>$ . The obvious exceptions are: blanks, tabs, carriage-returns, line-feeds and form-feeds. Null and rubout characters are unconditionally ignored.

#### 2.2.1.1 ELEMENTS OF A SOURCE IMAGE

There are potentially, four syntactical parts or fields within a source image. The non-void fields must appear in the following order:

LABEL OPERATOR OPERAND COMMENTS

The fields are identified primarily, by their order of appearance and secondarily, by the specific delimiting or terminating character.

### LABEL FIELD

A label defines a user's symbol and the assembler equates that symbol with the user oriented execution location counter (i. e. the location counter). Note that labels and symbols are never syntactically equivalent (i. e. labels define symbols). Furthermore, note that labels are redefinable solely by direct assignments.

Syntactical constraints:

- a) The label field must be the first encountered field within the source image.
- b) The label field may be void or it may contain a single label or multiple labels.

Examples:

 $A : B : C: MOV A, B$ 

\$\$DOGA:\$\$DOGB: MOV A, B

Assume that the location counter is at  $100<sub>g</sub>$ 

 $A: . = 300$ 

To redefine a label

 $A : B : MOV A, B$  $A = 3$ 

 $A = B$ A : B :  $C: D: MOV A, B$ 

A: MOV A, B:

/The labels  $A$ ,  $B$ , and  $C$ *lare* assigned the memory *Ireference* value where the *IMOV* command word will be stored. /Both labels name the /symbol \$\$DOG. This /statement is errored due to '/multiply defined symbols.

/The label A is assigned /the value 1 $\cancel{\mathfrak{g}}_{\mathfrak{g}}$ /the location counter is /assigned the new /location value of  $30\%_{\color{red}8}$ 

/The label A is now defined . /The symbol A has now been . /redefined and associated /with the number 3 / phase errors will occur / unless the following occurs /The symbol A has now /been redefined to its /original value. /Label field followed by A / comments field The labels  $A$  and  $B$  are /valid and are associated /with the same memory /reference va lue as are /the labels C and D /The symbol B will be  $/$ erro $red.$ 

### OPERATOR FIELD

The operator field normally contains a user selected mnemonic obtained from any of the following classes:

- a) A machine instruction mnemonic
	- 1) Binary Group
	- 2) Conditional or unconditional branches
	- 3) Unary Group
	- 4) Rotate/Shift Group
	- 5) Subroutine calls
	- 6) . Operate Group
	- b) Assembly directives

Syntactical constraints:

- The operator field may only be preceded by the label field. .a)
- A void operator field is itself a command (effectively a "word assembly b) directive" - refer to section 2.2.1.8.2).
- c) Leading and trailing blanks and/or tabs are ignored.

### OPERAND FIELD

The form of the operand field is totally dependent upon the addressing mode selected.

# ADDRESSING MODES:

Let E'represent an expression (any combination of symbols, numbers or ASCII literals joined together using  $+ -8$  : as operators). The following is a list of valid addressing modes:

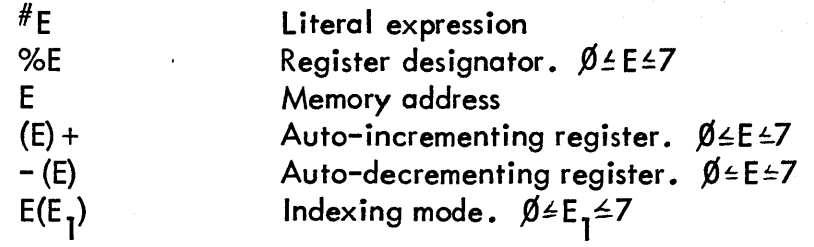

Note that an @ may be prefixed to any of the forementioned forms to indicate indirect or deferred addressing.

## INSTRUCTION FORMS:

Throughout this section 'let E represent an expression and A represent one of the forementioned addressing modes.

Binary Group

Op A,A Unary Group Op A Rotate/Sh ift Group Op E,A Operate Group Op Branches Op E Subroutine Calls Op E,A  $\emptyset$  = E = 7 Return from Subroutine Op E  $0 \leq E \leq 7$ Trap/Execute Op E

 $E = -1$  or  $E = +1$ 

 $1776,064 \pm 1 \ (\text{E} = .)/2 \le 177$ 

 $Ø\leq E/2 \leq OOO377$ 

### COMMENTS FIELD

The comments field contains any valid, printable ASCII characters.

Syntactical constraints:

a) The comments field must originate with a slash character  $\mathcal{O}$  and terminate upon encountering either a line feed or form-feed character.

#### 2.2.1.2 **SYMBOLS**

A symbol symbolically represents a numerical quantity (a memory address in the case of labels or a numerical constant in the case of direct assignments).

The value associated with a permanent symbol is somewhat dependent upon its usage. Refer to the following.

1) A permanent symbol encountered in the operator field is associated with an op-code.

- 2) A permanent symbol encountered in the operand field is associated with a value using the following order of priority.
	- a) If the symbol is found to be user defined, then the user's value is associated with the symbol.
	- b) If the symbol is not found to be user defined, then the permanent op-code is associated with the symbol. The op-code is a word quantity. For example, "MOV MOV, A" would store Ø1ØØØØ into A.

Syntactical constraints:

a) The first character within any symbol must be selected from the following set:

$$
A \quad \text{thru} \quad Z \quad \text{$\$}
$$

b) The next four characters of the symbol extend this set to include:

 $\emptyset$  thru 9

c) The remaining characters extend this set even further to include all printable ASCII characters except:

$$
+-\cdot 8+F/F:=\tilde{Z}
$$
,  $-\cdot 3\rightarrow 8$ 

d) All characters after the first five are ignored.

Examples (valid)

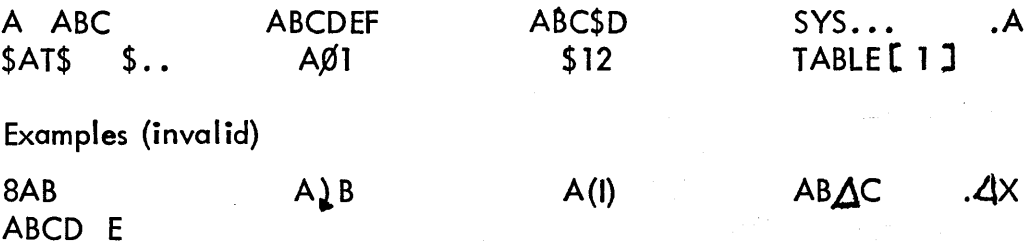

#### 2.2.1.3 DIRECT ASSIGNMENTS

A direct assignment is a statement which introduces a symbol into the assembler and associates with that symbol a user oriented numerical value (i.e. an expression).

Syntactical constraints:

- a) A direct assignment statement may be preceded by a label field and only a label field.
- b) A direct assignment statement may be followed by a comment field and only a comment field.
- c} Blanks and/or tabs may precede a label or they may follow a label, even to the extent of separating the symbol from the label terminator (a colon). Imbedded blanks and/or tabs within a symbol are not permitted.
- d} Every label must terminate with a colon (:) character.
- e} The composition of a label is equivalent to the composition of a symbol as set forth in section 2.2.1.2.
- f) Independent labels must be distinct within the first five characters as the assembler ignores the remaining characters.

A label is defined equivalent to the current value of the location counter.

Note that the location counter is defined to be the numerical value associated with the memory location where the present obiect data byte is to be stored. Labels are semi-redefinable in that direct assignments may redefine a label whereas a label may not redefine a label (caution must be exercised while redefining a label in order to avoid assembly phase errors). Binary output is never generated for a label.

- c) Only one symbol is permitted to be defined within a direct assignment statement.
- d) The symbol itself must conform to the constraints as set forth in section 2.2.1.2.
- e) An equals sign  $(=)$  must separate the symbol from the expression defining that symbol.
- f) Independent symbols must be distinct within the first five characters.
- g) Blanks and/or tabs are ignored unless imbedded.

A direct assignment is totally redefinable in that both direct assignments and labels may redefine the symbol (cuation must be exercised when redefining a direct assignment symbol which, syntactically, is equivalent to a label in order to avoid phase errors). Furthermore, only one level of forward referencing is permitted. Binary output is never generated for a direct assignment.

Examples:

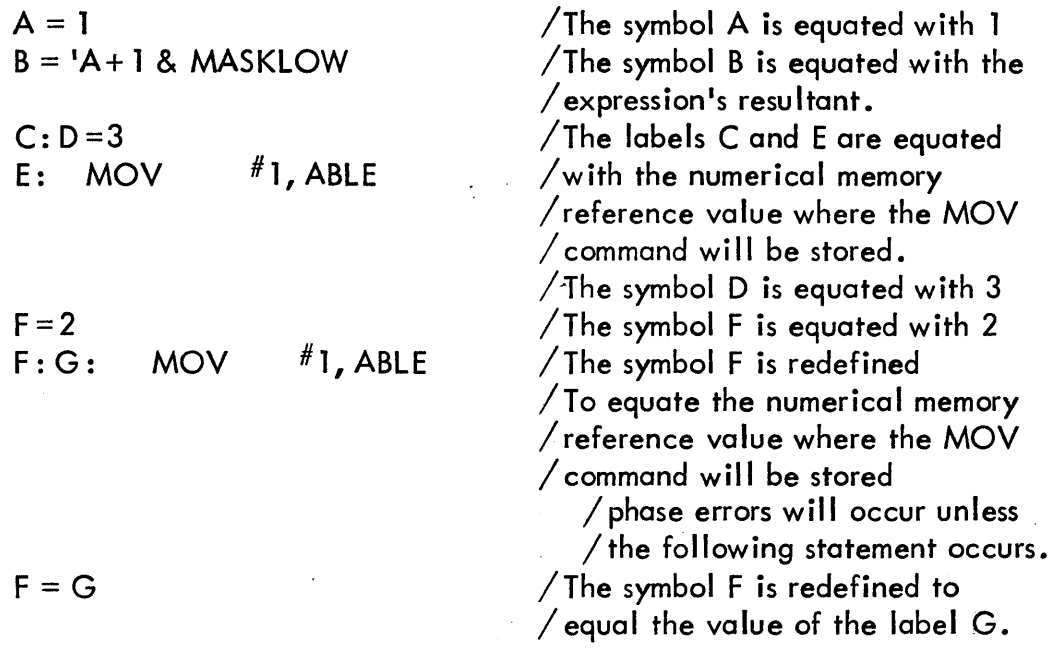

Only one level of forward referencing is permitted with direct assignments. For example:

 $X = Y$  $Y = Z$  $Z = 1$ 

X is the second level of forward referencing involving X and Z. X will still be undefined at the end of pass two, therefore, all references to X during pass two will be errored.

#### 2.2.1.4 **NUMBERS**

Numbers used within a source image are signed or unsigned octal integers.

Syntactical constraints:

- a) Negative numbers must be preceded by one minus (-) character.
- b) All numerical symbols are totally composed of characters from the following set:

thru 7 Ø

- $c)$  Byte allocated values will be truncated to an 8 bit quantity.
- d) Word allocated values will be truncated to a 16 bit quantity.

#### 2.2.1.5 EXPRESSIONS

An expression is a combination of terms which are ioined together using a specified set of operators, thus reducing to a single 16-bit value. A term may be a symbol (permanent or user defined), a number, an ASCII literal, or the special symbol period (.). The operators, which are full word operators, must be selected from the following set:

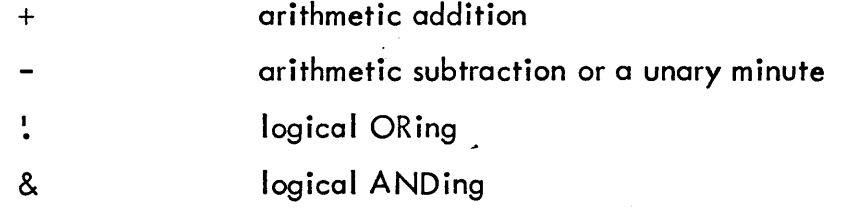

The evaluation proceeds, as encountered, from left to right.

Void expressions and erroneous terms are equated with zero. The void operator is arithmetic addition.

#### 2.2.1.6 THE LOCATION OR PROGRAM COUNTER

The assembler zeroes the location counter during the initialization for each pass through the source program. Thereafter, throughout the assembler's pass, consecutive memory locations are assigned to each byte generated for the user's object program. Thus, the location counter always contains the numerical value associated with the memory location where the current users object byte will be stored. The location counter may be altered by the user via a direct assignment statement of the form  $\cdot$  = expression) | or referenced directly via the usage of the period (.) symbol. ,

Example:

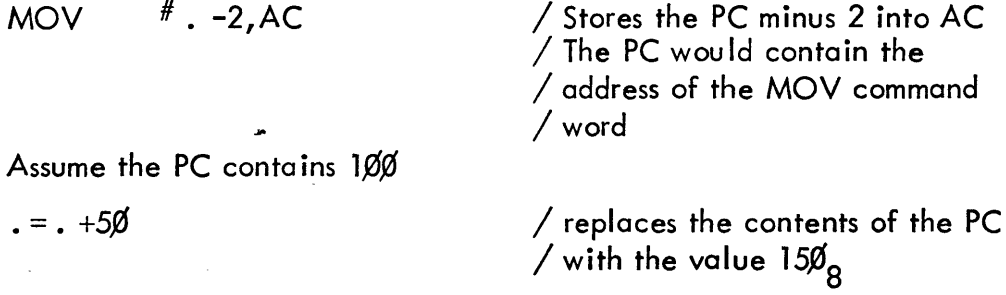

#### <sup>~</sup>2.2.1.7 GOTO EXTENDED MNEMONIC

The following table contains the various forms of the GOTO mnemonic and its syntactical definition. <sup>~</sup>

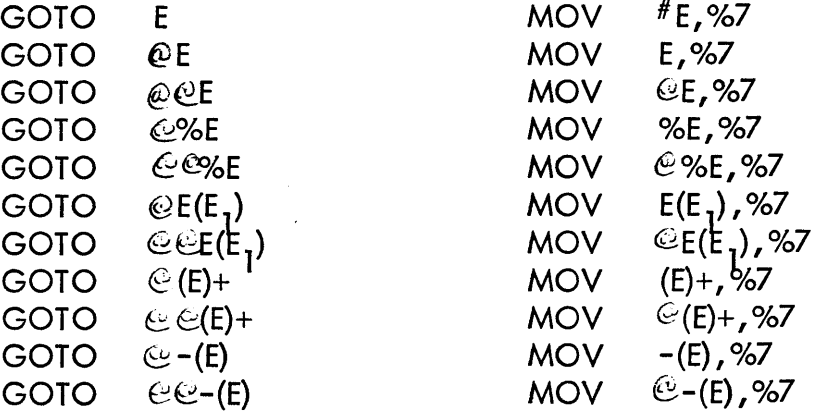

#### 2.2. 1.8 ASSEMBLY DIRECTIVES

Assembly directives are solely directives or commands to the assembler. The various directives are described in detail in the following subsections.

# 2.2.1.8.1 DATA GENERATION

The user may generate data by either of the two following methods.

THE BYTE ASSEMBLY DIRECTIVE

The byte directive (BYTE) is used to generate bytes of data. The forms of The byte directive (BYTE) is used to generate <u>bytes</u><br>the directive are:

BYTE expression  $\downarrow \downarrow$ or BYTE expression, expression, etc.  $\downarrow \downarrow$ 

THE WORD ASSEMBLY DIRECTIVE

The word directive (WORD is used to generate words of data. The forms The word directive (WORD is used to generate <u>words</u><br>of the directive are:

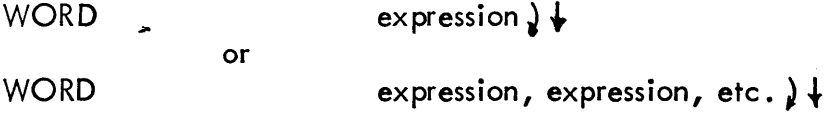

Syntactical constraints:

- a) The byte or word assembly directive statement is a complete syntactical source image.
- b) The mnemonic BYTE or WORD singularly occupies the operator field.
- c) The operator field may only be preceded by the label field.
- d) The expression or expressions must conform to the constraints as set forth in section 2.2.1.5.
- e) Multiple expressions must be delimited by commas.

THE VOID OPERATOR ASSEMBLY DIRECTIVE

The void operator field, effectively, if used to generate words of data. The void operator field, effectively, if used to generate <u>words</u><br>The forms of the statement are:

```
expression \mathbf{k} +
       or 
expression, expression, etc. \frac{1}{k}
```
Syntactical constraints:

Note that this statement is a defaulting situation from the processing of mnemonics; thus, the constraints are fairly rigid.

- a) The statement itself is a complete syntactical source image.
- b) The label field is permitted.
- c) Since the operator field is void, the first encountered term in the first expression must not be a recognizable machine mnemonic unless it is preceded by a quote or an expression operator  $(+ - 2.8)$ . Other than this constraint, the expression or expressions must conform to the constraints as set forth in section 2.2. 1.5.
- d) Multiple expressions must be del imited by commas.

Examples

A: 1, 2, 3, 4

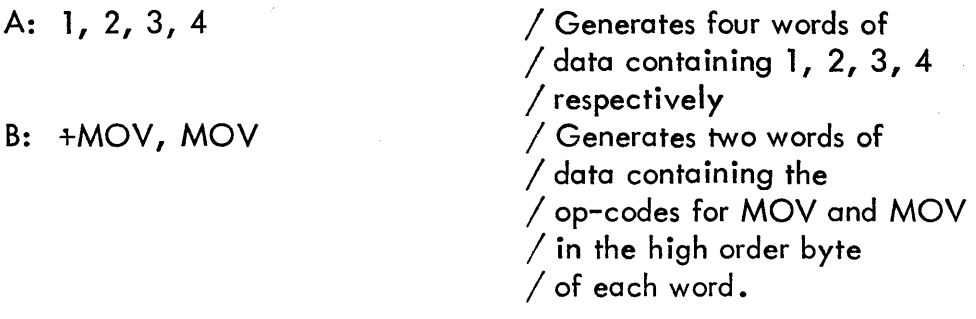

#### 2.2.1.8.2 TEXT GENERATION

The user may generate text characters, represented in ASCII by any of the following methods.

APOSTROPHE MARK

A single apostrophe mark causes the 7-bit, unparitied ASCII representation of the next physically encountered character to be available to the user's program. (All characters must be printable.)

### QUOTATION MARK

A single quotation mark causes the 7-bit, unparitied ASCII representations of the next two physically encountered characters to be ava-ilable to the user's program. (All characters must be printable.)

### THE ASCII TEXT ASSEMBLY DIRECTIVE

The ascii directive (ASCII) is used to generate 7-bit, unparitied ASCII text. The form of the directive is:

ASCII / character character etc./

Syntactical constraints:

- a) The ascii assembly directive statement is a complete syntactical source image.
- b) The mnemonic ASCII singularly occupies the operator field and must term inate with either a blank or a tab character.
- c) The operator field may only be preceded by the label field.
- d) The delimiting character  $($  may be any printable ASCII character. The delimiter is required both immediately preceding and immediately following the user's text.

Examples:

 $\bullet$ 

 $MOV$  # $'A$ , B

A: ASCII /HEllO/

/ Stores the ASC II representation  $\sqrt{$  of A into B /loads the ASC II representation / of H, E, l, l, 0 characters /into consecutive memory bytes.

#### 2.2.1.8.3 THE END ASSEMBLY DIRECTIVE

The end directive (END) serves a dual purpose:

- 1) indicates the physical and syntactical end of the source stream.
- 2) identifies the program's entry point, if there is an entry point.

The entry point information is transmitted to the absolute binary loader via the binary object program in the following manner. The assembler appends a jump instruction to the object program. If there is no entry point designated, then the appended instruction is a "HALT", thus causing the loader to halt. If the entry point was designated, then the appended instruction is a "MOV  $#ENTRY$ , PC", thus transferring execution to the users program. The form of the end directive is:

END expression

Syntactical constraints:

- a) The end statement must be an individual source image.
- b) The mnemonic END singularly occupies the operator field.
- c) The operator field may be preceded by the label field and is terminated either by a blank or a tab character.
- d) The expression must, obviously, contain no forward references and must conform to the constraints as set forth in section 2.2.1.5.

#### 2.2.1.8.4 THE END-OF-TAPE ASSEMBLY DIRECTIVE

The EOT directive is used to indicate the physical end of the source character stream. The assembler reacts to an EOT by halting. The user continues the assembly by pressing the continue button.

2.2.1.8.5 THE REGISTER ASSEMBLY DIRECTIVE

The REG directive is of the form:

REG symbol, expression  $\emptyset$   $\leq$   $\epsilon$   $\leq$  7

The directive is used to identify a user defined register name.

#### 2.2.1.8.6 THE MODULO ORIGIN ASSEMBLY DIRECTIVE

The MORG directive is used to set the assembly location counter equal to the next memory address value modulo N. The form of the directive is:

MORG N where N is a power of 2

#### 2.2.2 CHARACTER SET

The subset of the ASCII character set which is acceptable to PAL-ll are only those characters whose ASCII encoded values lie between (inclusive)  $\cancel{040}_\mathrm{o}$  and 137 $_\mathrm{o}$ . The obvious exceptions are: blanks, tabs, carriage– returns, line-feeds, and form-feeds.

#### 2.2.3 EXAMPLES

Examples have appeared throughout the preceding subsections.

2.3 OUTPUT

> The assembler generates, upon request, an assembly listing, a symbol table listing, binary object data, and possibly, error messages on the command device (teletype).

#### 2.3. 1 OUTPUT FORMAT

#### 2.3.1.1 ASSEMBLY LISTING

The user may request an assembly listing to be output onto the specified device via the command string interpreter (refer to section 3.4). The assembly listing is formatted as follows:

Each page is headed with a page number. The line format of the assembly listing is:

# $A\triangle A\triangle S$ S.... $S$   $\downarrow$ EEEALLLLLLAOOOOOOAOOOOOOOOOOOOOOOOO

E •• • • • •• • • ERROR field L.........LOCATION field O.........OBJECT field S.........SOURCE field

- a) The error field is left justified and contains a maximum of three errors codes (refer to section 3.6.1.1). Blanks will be printed in each unused error field print position.
- b) The location field always contains the six digit octal representation of the user's location counter.
- c) The object field contains the octal representation of the object data generated for the current source image. The printed digits are left justified within the field. Furthermore, the assembler interprets the obiect data during the formatting of the listing. For example:

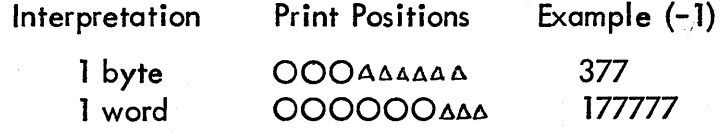

Blanks w ill be printed in each unused object field position.

#### $2.3.1.2$ SYMBOL TABLE LISTING

The symbol table is unconditionally listed on the teletype at the end of the last assembly pass. The symbol table listing outputs all user defined symbols and their octal values at the end of the assembler's last pass.

#### 2.3.1.3 BINARY OBJECT DATA (THE OBJECT PROGRAM)

The object program is output in binary or image mode. The program is formatted such that it is acceptable to the PDP-II absolute binary loader (refer to document) •

2.3.2 CHARACTER SET

The listing uses the printable ASCII character set.

2.3.3 EXAMPLE

A sample listing is "Not yet available".

- 2.4 ORGANIZATION
- 2.4. 1 OPERATIONAL ORGANiZATION

The Command String Interpreter deduces the number of passes required to generate the desired amount of output. Using this pass count, the assembler performs the following functions in the indicated order:

- Pass 1 Associates a value with each symbol. Generates an undefined symbol listing onto the teletype.
- Pass 2 Generates the object program. Outputs the pass error count onto the teletype.
- Pass 3 Generates the assembly listing. Generates the error listing onto the teletype. Generates the user's symbol table listing onto the teletype.
- Note: If the object program is not desired then all functions of the third pass are performed on the second pass.
- 2.4.2 INTERNAL ORGANIZATION

Not yet available.

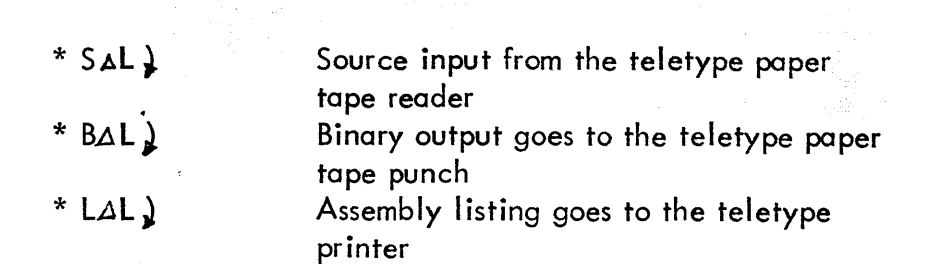

Erroneous device assignments cause the assembler to retype the current three character question.

#### 3.5 **OPERATION**

Once the assembler is loaded (refer to section  $3.1$ ) the command string interpreter initiates communication with the user. After processing the command string the assembly proceeds without assistance (except for EOT processing). At the completion of pass two, the assembler types out the  $number_{R}$  of errors:

"XXXAERRORS".

#### 3.6 ERROR RECOVERY

None. To restart the assembler, simply initiate execution at location  $100<sub>8</sub>$ .

#### 3.6. 1 INPUT ERRORS

Source input errors cause the loss of all characters already input in the current line.

#### 3.6.1.1 ERROR CODES

Assembly errors are encoded for the assembly listing using single alphabetic characters. The error codes, their definitions, and their causes are as follows:

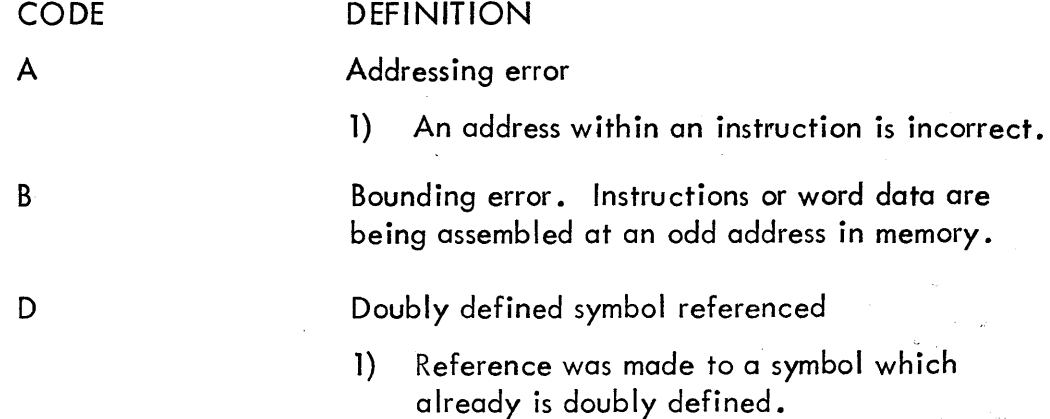

#### $3.0$ OPERATING PROCEDURE

#### 3.1 LOADING PROCEDURE

The user manually loads the boot strap loader. Then the binary loader is booted into core. The binary loader then loads the absolute form of the assembler. The loader will automatically send the assembler into execution.

#### 3.1.1 CONDITIONAL LOAD

None

#### 3.2 SWITCH SETTINGS

None

#### 3.3 START-UP PROCEDURES

When the assembler is ready to accept the command string, it will output onto the teletype:

# $J+*B \Delta$

and then wait for the user's response.

# COMMAND LANG UAGE

The assembler's command string interpreter processes the user's I/O device assignments. The generalized form of the command string is:

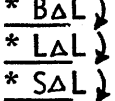

The assembler outputs the three underlined charact ers and then waits for the user's response. The valid device assignments are:

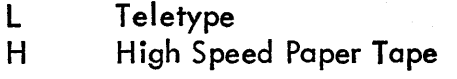

The user's responses are interpreted in the following manner:

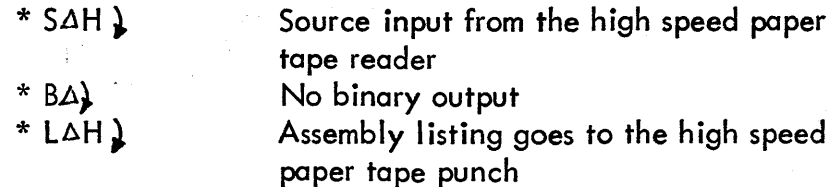

### 3.4

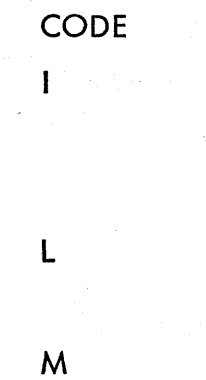

P

Q

S

T

U

# **DEFINITION**

Illegal character

1} A nonprinting ASCII character was detected. It was replaced by a question mark.

Line buffer overflow. All extra characters are ignored.

Multiple definition of a label

1) A label was encountered which was equivalent (in the first five characters) to a previously encountered label.

Phase error.

1) A label's definition or value varies from <sup>0</sup> one pass to another.

Questionable syntax

1) This indicates missing arguments or that the instruction scan was not completed.

### Symbol table overflow

1) When the quantity of user defined symbols exceeds the allocated space available in the user's symbol table the assembler outputs the current source line with the S error code, then the assembler returns to the command string interpreter to await the next command string to be input.

### Truncation error

1) A number or quoted data generated more than 16 bits. Truncation is from left.

### Undefined symbol

1) An undefined symbol was encountered during the evaluation of an expression. Relative to the expression, the undefined symbol is assigned a value of zero.

#### 3.6.2 OPERATOR ERRORS

If the command string is incorrect, the assembler retypes \*B, \*L, or \*S, whichever is applicable, and waits for the user to correctly retype the last command string.

3.6.3 SOFTWARE ERRORS

The PDP-ll assembler contains no error halts.

3.6.4 HARDWARE ERRORS

None.

#### 3.6.5 MISCELLANEOUS ERRORS

All errored source lines are output as encountered, during the assembly listing pass. When any error is detected during the processing of a direct assignment of the form  $\cdot = \exp$ , the assembler unconditionally outputs the source line onto the teletype (normally during pass one). An error of this sort normally renders the object program useless.

4.0 INTERNAL ENVIRONMENT

#### 4. 1 TRADE OFFS

The major considerations are small core residency and ease of use.

4.2 SOFTWARE INTERFACES

Not yet available.

4.3 **CONVENTIONS** 

Not yet available.

4.4 LANGUAGE

The assembler is written in the PDP-11 assembly language.

- 5.0 EXTERNAL ENVIRONMENT
- 5.1 EXECUTION SPEED

Not yet available.

 $\mathcal{L}_{\text{max}}$ 

5.2 USE

ģ.

5.3 INTERFACE

#### 6.0 DOCUMENTATION

#### 6. 1 MAJOR ASPECTS

Documentation shall consist of:

Program Listing Program Specification

The program specification will include a complete description of the internal operations of the assembler.

#### 6.2 **CHECKOUT**

The assembler will be thoroughly debugged by the implementor. In addition, a test program will be generated.

# $\mathbb{E}[\mathbb{P}(\mathbb{R}^d, \mathbb{R}^d)]$  . Appendix  $\mathbf{A}_{\mathcal{F}}^{(c)}$  ,  $\mathbb{E}[\mathbb{R}^d, \mathbb{R}^d]$  ,  $\mathbb{E}[\mathbb{R}^d]$  $\begin{array}{l} \mathcal{C}_{\mathcal{C}}\subset\mathcal{C}_{\mathcal{C}}\subset\mathcal{C}_{\mathcal{C}}\subset\mathcal{C}_{\mathcal{C}}\subset\mathcal{C}\subset\mathcal{C}\subset\mathcal{$

新警

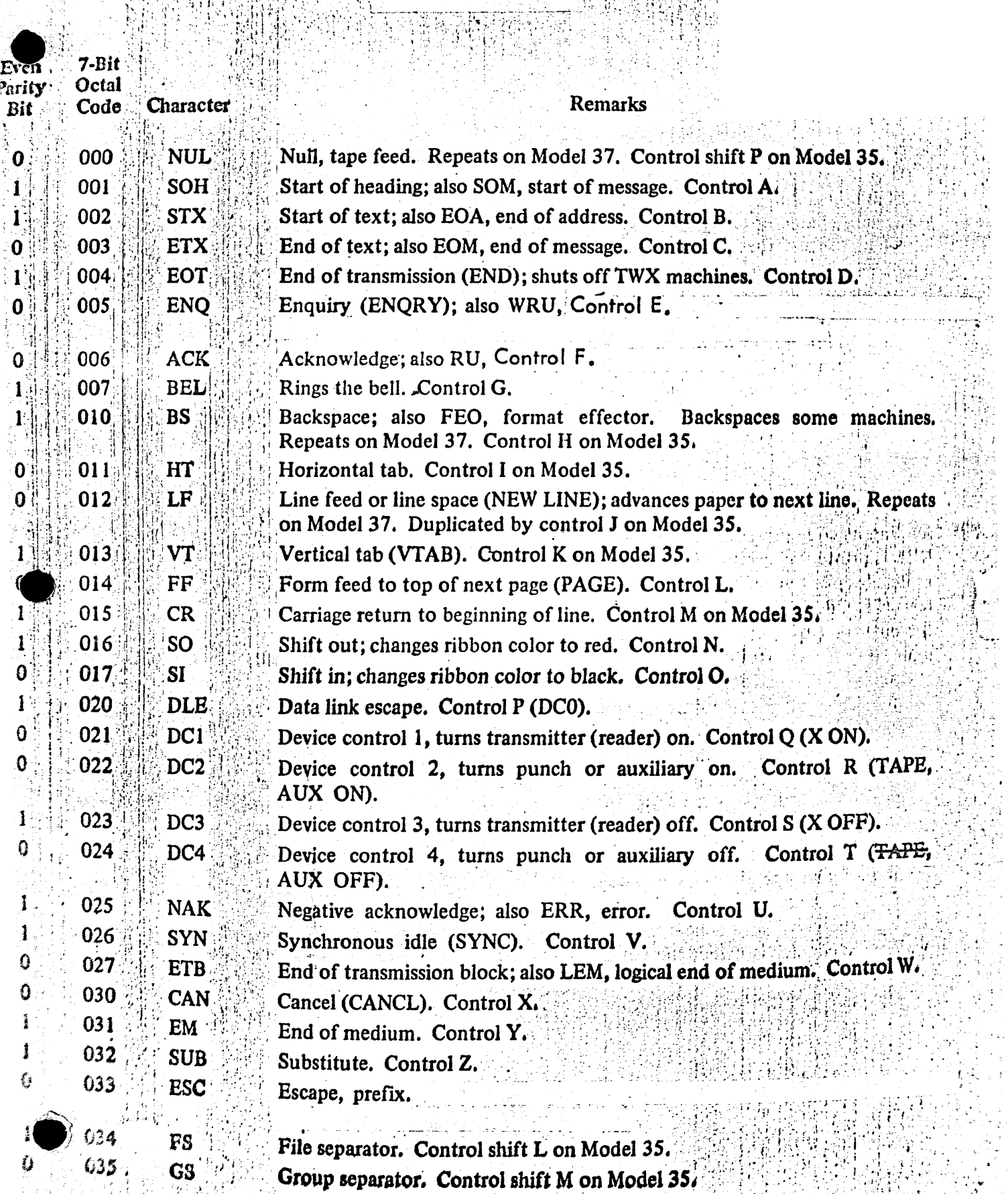

in the straight state of the second contribution of the second state of the second state of the second state of the second state of the second state of the second state of the second state of the second state of the secon

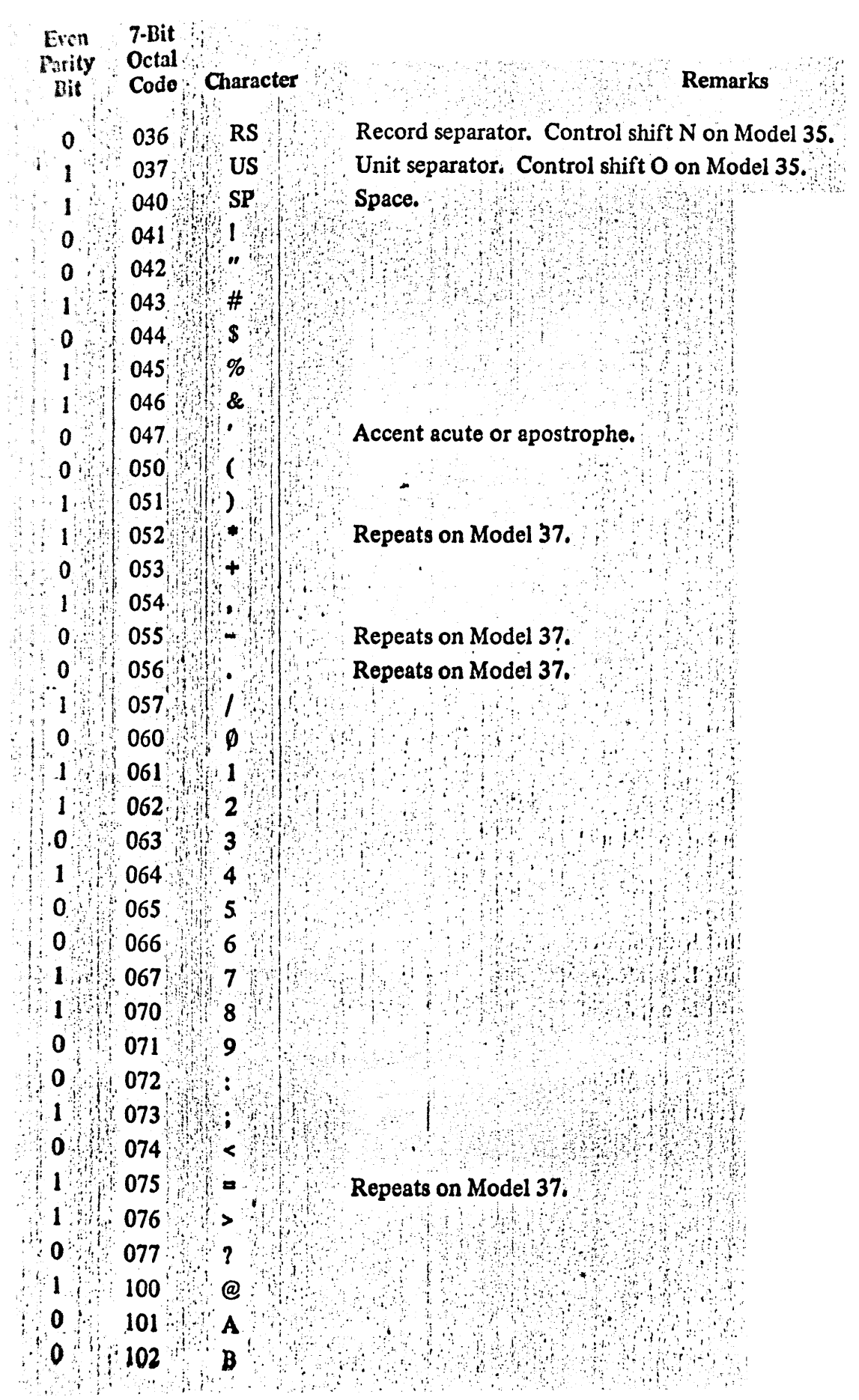

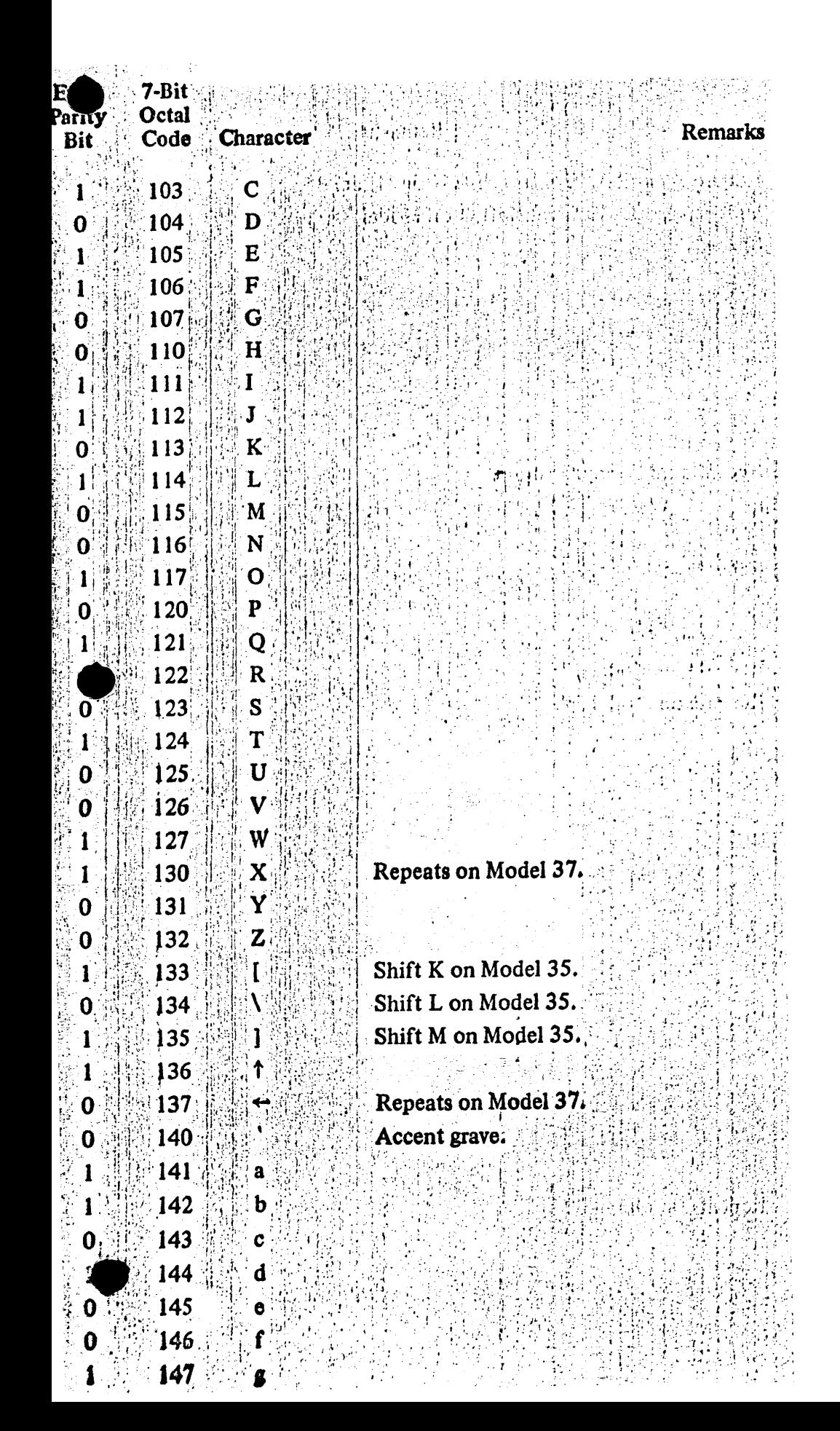

### Repeats on Model 37.

This code generated by ALT MODE on Model 35. This code generated by ESC key (if present) on Model 35,

Remarks

Delete, rub out. Repeats on Model 37.

# Keys That Generate No Codes

# **REPT**

PAPER ADVANCE **LOCAL RETURN** LOC LF LOC CR <u>I</u>NTERRUPT, BREAK ROCEED, BRK RLS HERE IS . A state

7-Rit

Octal

Code

150

151

152

153

154

155

156

157

160

161

162

163

164

165

166

 $167$ 

170

171

172

 $173$ 

174

175

176

177

Character

h

i

 $\mathbf{k}$ 

 $\mathbf{I}$ 

 $\mathbf{m}$ 

'n

 $\mathbf{o}$ 

 $\mathbf{p}$ 

 $\mathbf{q}$ 

 $r_i$ 

8

t

 $\mathbf{u}$ 

Y

W

 $\overline{\mathbf{x}}$ 

 $\mathbf{y}$ 

 $\mathbf{z}$ 

DEL

**Even** Parity

Bit

1

0

Λ  $\mathbf{I}$ 

 $\mathbf 0$ 

0

1

 $\bf{0}$ 

 $\bf{0}$ 

1

 $\mathbf 0$ 

ı

0

 $\Omega$ 

Ω

1  $\mathbf 0$ 

0

Model 35 only: causes any other key that is struck to repeat continuously until REPT is released. Model 37 local line feed. Model 37 local carriage return. Model 35 local line feed. Model 35 local carriage return. Opens the line (machine sends a continuous string of null characters). Break release (not applicable).

Transmits predetermined 21-character message.

# **APPENDIX B**

# **PD P-11 Mach ine Codes**  .

**I. Binary Group** 

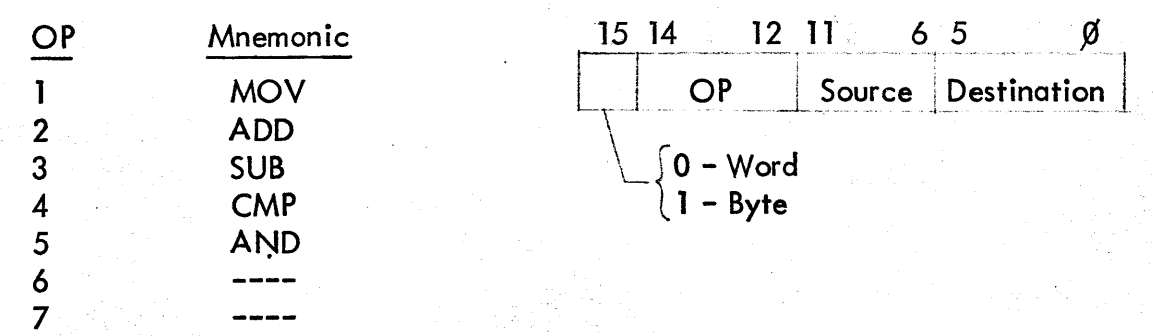

**II.** Operate Group

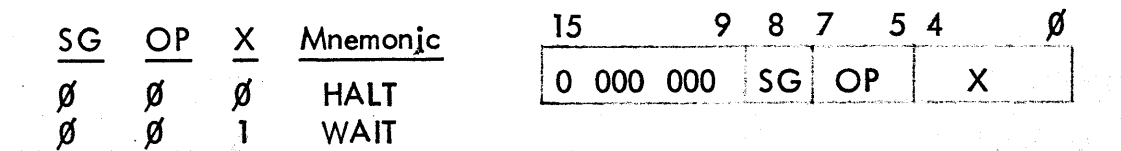

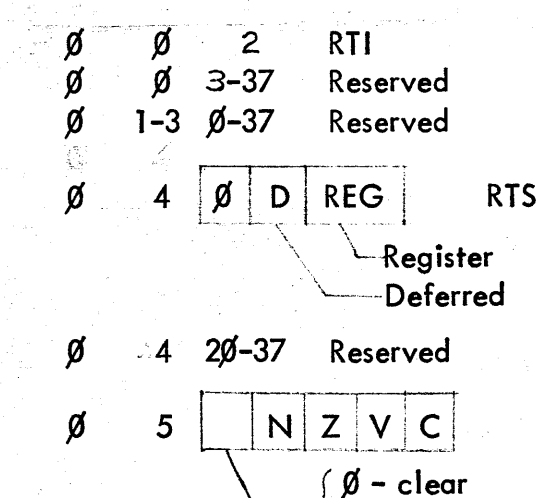

 $6 - 7$   $8 - 37$ 

ø

 $\mathbf{I}$ 

 $\sqrt{1 - set}$ 

Reserved

**OFFSET** 

Ø

**Micro-programmed operator on condition codes** 

**BR ± 128 words unconditional. .** 

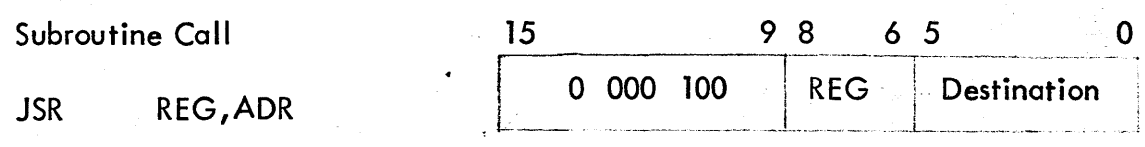

**IV. Unary Group** 

**V. Rotate/Sh ift** 

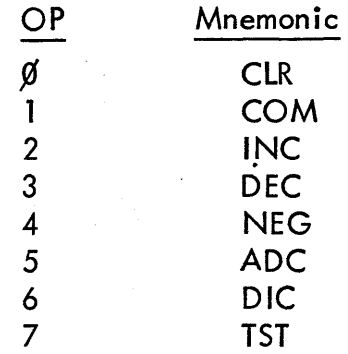

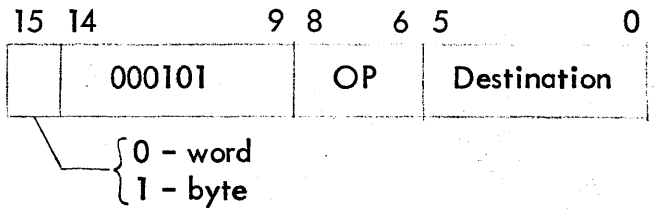

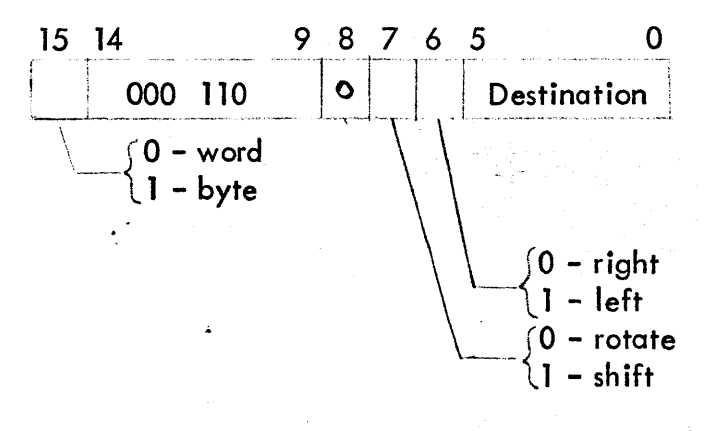

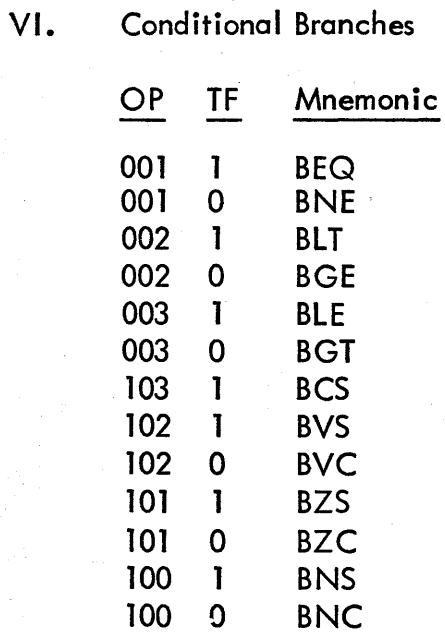

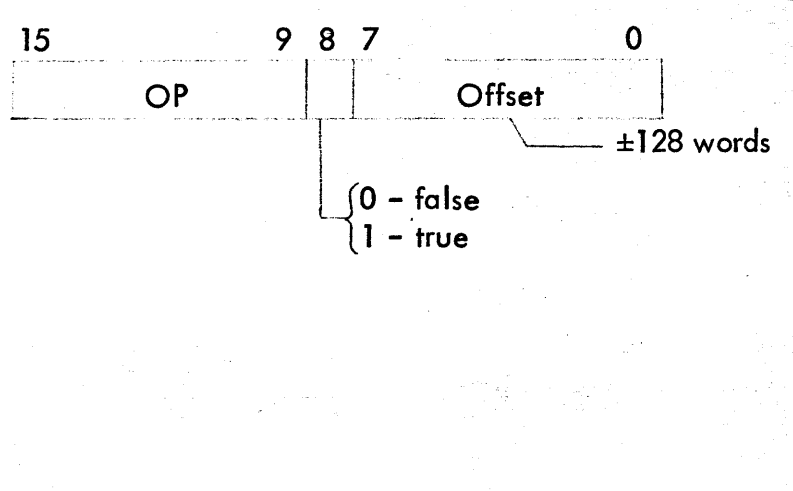

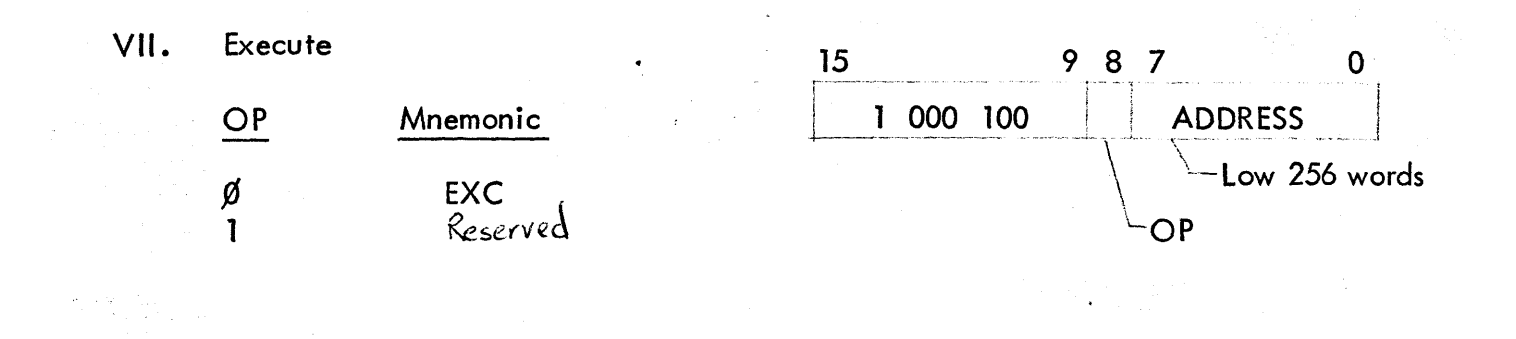

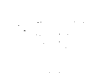

 $\mathcal{L}^{\text{max}}_{\text{max}}$  and  $\mathcal{L}^{\text{max}}_{\text{max}}$ 

Distribution List for PAL-II

, R. Merrill G. Thissell L. McGowan D. Barlow D.Sosville J. Hittell R. Weaver B. Becket J. Cohen G. Arnold K. Nelson R. Pyle B. Young C. Luartes G. Butler J. o 'Loughlin N. Mazzarese C. Learoyd H. McFarland J. Davis J. Jones D. Dubay G. Fligs H. Godfrey A. Kotok I. Morris G. Saviers D. Zereski J. Bell B. Delagi K. Hedberg

 $\ddot{\phantom{a}}$ 

D. Murphy